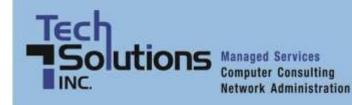

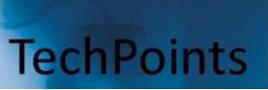

April 2013

IT Tips and TechSolutions News

Vol. 3 No. 4

#### In This Months TechPoints

- Don't Roll the Dice on Your Reputation and Career
- 3 Ways to Help Speed Up Your Computer
- How Green is Your Computer?
- Most Important 7 Reasons for Selecting an eReader
- Solving the Mobile Music Puzzle

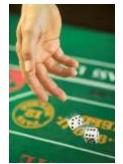

## Don't Roll the Dice on Your Reputation and Career

By Dan Ayars, Marketing Coordinator, TechSolutions

I have come across something very disturbing far too often, and therefore feel it needs to be addressed. Being the marketing coordinator here at TechSolutions and due to my customer service and sales background, I usually take the call when someone phones in to inquire about our services. During these exploratory conversations, I will ask a series of questions to gain an understanding of the caller's current situation. One of the things we cover is how their backups are handled. Quite frequently, and to my amazement, they know little about the backup procedures, are

not certain if all important data is being backed up on a regular basis and are not aware if backups are being tested to ensure data can be restored.

I recently spoke to a doctor who fell into this category. He has no idea if his current IT services provider is performing timely, thorough backups and testing the backups to make sure they are working. He has serious concerns about this firm's competence in other areas and, in the event of a disaster, being a paperless practice, there is a good chance that his practice and reputation could very well be at risk.

We just started working with the owner of a business who lost almost everything to a fire, almost bankrupting the business. He confirmed my suspicion; they did not have a solid backup and disaster recovery plan in place. That's not to say that having one in place will alleviate all hardship in the event of a disaster, but at least you're not risking customer records and financial information which is irreplaceable. Unbelievably, after going through that, this owner is still not sure if backups are being performed properly.

We're not talking a matter of money either. In all cases these first time callers have paid for, or are paying for, a backup solution. The shortcoming is whether the solution is adequate and if it is working. So why is this area so often neglected? In my opinion it is human nature. Most of us have at least one area in our personal life, for example financial planning, health, or home maintenance, where we are knowingly negligent and not doing what is best. We are aware it's something we should address, however we don't make it a priority, thinking for the moment that things are okay and resting our conscience by promising ourselves to get around to it soon. I fall into the same trap. I know darn well I should be backing up my personal laptop, however I haven't done it in about a year.

Your personal life aside, if you're responsible for your company's backups, I emphatically urge you to make sure you have an adequate, reliable system in place and it is working. If you're not sure, make a commitment now to look into it, and if it is weak in any area, fix it. Set a deadline, no more than a week

away, where you will be able to say with confidence, I have a sufficient backup program in place and if not, I have committed to one that is being put into place. TechSolutions clients who use our business continuity solution have a first-rate program in place. If they are on our PointCare preventative maintenance program, they have test restores performed by our technicians to help ensure backed up data can be accessed if needed.

Whether you do nothing, already have a solution, choose our service or choose another, there are four possible outcomes. Three you won't regret and the fourth you'll at least regret if not worse. In two of the outcomes you either do or don't have a sufficient backup system in place and you never need it. In the third you have a good system in place and you end up needing it. When that happens you'll be patting yourself on the back.

Then there is the fourth outcome. Your backup system is non-existent or inadequate and you lose data and can never recover it. If it is a document or two you'll probably just kick yourself and maybe be admonished by your superiors if you have them. If it is critical, irreplaceable client or business data or a large volume of data, you could be facing loss of money, loss of clients, a damaged reputation or career, or loss of employment. Don't risk going down this road. You've put too much time and effort into your business or career and your fellow employees, clients and even your family, are counting on you. Don't let them down.

This is so important that if you want, we will evaluate your backup and disaster recovery program at no charge. Then you will know where you stand. Of course if you are using our solution you will not need this evaluation, however if test restores are not being performed either start doing them or have us do them.

If there is any uncertainty with your backup and disaster recovery program don't roll the dice any longer. Make a commitment now to stop gambling and instead do the right thing.

## 3 Ways to Help Speed Up Your Computer

By Jared Ingram

The speed of a new computer will slow down over time. Sometimes sooner than one would think it should. So what can be done to insure a computers health and keep it running as fast as possible for as long as possible? Browsing the internet, adding programs, then removing programs are just a

few causes that will slow your PC down. Here are some things that can be done, weekly if possible, to try to keep your computer running as fast as it should for as long as you can.

Defragging your computer - Adding and removing programs causes empty clusters on your hard drive. When a program is uninstalled it fragments the drive. When you choose to open certain programs the hard drive searches, usually through empty areas where programs were deleted, to open these programs. Doing this slows the system down. To defrag your system; click on Start, All Programs Accessories, System tools, then Disk Defragmenter. Any drives, usually the C: drive, that can are capable of defragment will be shown there. You can even set a certain time of the week to run this automatically.

Clearing History and Cache – Browsing the internet can cause accumulation of files in the hard drive. This not only slows the hard drive down but also internet browsing. Under options, in your internet browser, choose to clear the temporary internet files in IE (Tools, Internet Options, General Tab, Browsing history, Delete) Firefox (Firefox button, History menu, Clear Recent History. For Windows XP: Tools, Clear Recent History) or Chrome (Chrome menu, Tools, Clear browsing history).

Disk Cleanup – Throughout all the adding and removing programs different temporary files get created. The registry, that tells the computer system how to run, becomes bogged down which hurts the speed of your system. Sometimes people do not empty the recycle bin and files become built up there. There are also other files in the disk cleanup which, when deleted, will speed your pc up tremendously. Click Start,

All Programs, Accessories, System Tools, then Disk Clean up. Choose drive C: as the drive for clean-up and check every box; click OK. This will delete every unneeded file, due to deleted files, that are taking up space on your hard drive.

There are many other techniques to help speed your computer up. These are three of the main things to get a good head start on a faster PC and should be ran at least once a month.

**Jared Ingram** has 2112 articles online and 227 fans. If you are looking for ways to speed up your computer for free, click on the link. Or you can visit my website at http://www.tomakemycomputerfaster.org for tips on how to make your computer faster.

# How Green is Your Computer? By Sam Jones

In a perfect world, everyone would take the environment into consideration before making any purchase. As an eco-conscious consumer and fellow citizen of the planet you are probably accustomed to making good decisions when shopping. Maybe you have invested in a solar water heater, bought a hybrid car, and created a compost heap out back. You buy groceries in bulk to cut down on packaging, and you source your veggies and fruits from the local farmer's market to cut down on the transportation costs of getting food into your fridge. Those are all good moves, but one often overlooked area of eco-friendly improvements that you can make is a basic one: greening your computer.

The computer is an essential element in our lives today, and computer use itself can help to reduce the overall environmental impact that our existence has on the planet. For instance, we can visit a website instead of requesting that someone send us a printed brochure. We can make purchases online that saves the fuel that would be wasted driving to the store. The list goes on and on. However, the tradeoff is that most computers are not energy efficient, especially if they are used improperly. There are a few things that you must do if you want to minimize the effect that your computer use has on Mother Nature, including:

- Refill your ink cartridges. Throwing away your empty ink cartridges is a foolhardy move that can
  impact the volume of rubbish in already overcrowded landfills. There are a number of charities
  that now accept "spent" ink cartridges; they refill them and resell them. You can also refill your
  own with an inexpensive kit that you can purchase for less than \$10. Look for a refilled ink
  cartridge instead of a new one when you purchasing replacements.
- Use vegetable ink instead of standard ink. Vegetable ink is a more eco-friendly ink than the standard ink found in most printer cartridges. It is also thought to be safer to humans than regular ink. It costs about the same price, too.
- Use recycled paper. It only makes sense to use recycled paper for most printing jobs in order to reduce the planet's overall consumption of trees.
- Turn off computer when not using. This may seem like a no-brainer, but turning off your computer
  when you are not using it is important. It not only adds to the service life of your PC, but it will also
  reduce your energy bills and your overall carbon footprint. For times when you are just stepping
  away for a few moments, take advantage of your computer's energy-saving "sleep" mode.
- Reduce the brightness of your screen. Turn the screen down to the lowest brightness that is comfortable for your eyes. This will conserve a lot of energy, although it is a simple and easy step to take.
- Turn off peripherals that you are not using. Scanners, printers, and other devices that are hooked to your computer should be turned off when you are not actually using them in order to save more energy.

Last of all, it goes without saying that you should recycle your old computer when you buy a new one. There are many recyclers that accept computers and computer components. Often, old computers are stripped down and used for parts or refurbished and given a second chance at life.

**Sam Jones** has 107 articles online. He has installed an <u>electricity monitor</u> in his home, with the family having so many computers he wants to monitor just how much power they actually use.

### Most Important 7 Reasons for Selecting an eReader

By: Matthew Jurs

The eReader segment has truly warmed up in the last couple of years. According to a freshly released Harris poll, 28% of U.S. adults at present possess an eReader. Looking ahead an extra 13% plan to purchase one within the next 6 months; this is a total of 41% within six months. So does this mean the end of the printed book? While the quantity of ebooks bought doubled during the past year to 20%, there was just a minor decline in the quantity of physical books bought within the same timeframe. Actually, people that own eReaders are deciding to

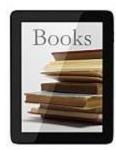

buy about the same quantity of physical books they generally buy. That is definitely the truth with me, though I've got a Kindle Touch (and love it by the way), I'm nonetheless choosing physical books. There's nothing really like the smell and feel of a brand new book.

So why did I decide to additionally buy an eReader? Straightforward really, there was just far too many convincing reasons not to. Being a keen reader, the advantages an eReader gave me was simply too numerous to give up, plus I am a slight technology nut besides. In this article, I will be listing the 7 best reasons why I think anyone who has a fascination or passion in reading, should buy an eReader.

#### No.1 Storage

The 1st big reason for getting an eReader is going to be the sheer volume of books it is able to store. If for example the really cheap eReaders can hold many hundreds of books, the best models such as the Kindle, Nook or Sony ones holds thousands. This is particularly useful when going travelling or on vacation. As opposed to taking several books which will fill up useful luggage space, you can easily take a single device that takes up the room of approximately a third of a paperback.

#### No.2 Free books

Not a lot of people today are aware that any book published prior to 1923 is free to download. The reason is, the copyright only protects a book for a certain amount of time. This means that thousands of fantastic books are absolutely free to download. Books that include: War and Peace, Tom Sawyer, David Copperfield, Jane Ayre, simply to mention a few, can be yours for free. Quite a number of these books will cost around \$10 if you needed to buy the physical copies of them. In actual fact I have saved a sufficient amount of cash from downloading these free books, that it has more than covered the cost of my Kindle.

#### No.3 Can change the font size

This can be great for people that require large print to read. Any ebook's font size can be increased at no further cost. Subsequently, if someone else wants to use or borrow your eReader, the text could then be altered back to normal size. You can also alter the font type to an array of different kinds.

#### No.4 Convenience

eReaders are incredibly thin (normally just 30% as thick as a standard paperback) and light which makes them really compact. They can fit without difficulty into bags, handbags as well as jackets or jean pockets.

#### No.5 Free book samples

What percentage of people have been suggested a book by friends or family or read great reviews in newspapers or the internet, to be truly unsatisfied as soon as you began reading it? Not only is it a waste of money, but it's also the time and energy you put into reading the book. With most eReader stores, such as Amazon's Kindle store and Barnes & Noble's Nook store, it is possible to download for free of charge,

sample chapters of any books that appeal to you. In this way you are able to determine if the book is for you before handing over any money.

#### No.6 Download a book almost instantly

Just finished reading a book and would like to buy another one? Maybe you've just finished the second book in a trilogy and just can't wait to discover the way it all ends. But wait, the shops are closed and if ordered online it could take several days for the book to reach you. Using eReaders you can look, assess then select a book almost anywhere and at anytime. Then download it to your device in in most cases under a minute. Exactly how easy is that?

#### No.7 Built-in dictionary, thesaurus & translator

Reading a paragraph and really don't comprehend a thing, or would like that word translated straight into another language, you can forget about needing to get a thesaurus or dictionary or your English to Spanish dictionary, you can do it all instantly on your eReader. Basically highlight the word and you can instantly understand the meaning of that word, it's source, additional similar words or translate it into a number of different languages.

#### Article Source:

http://www.articlebiz.com/article/1051570776-1-most-important-7-reasons-for-selecting-an-ereader/

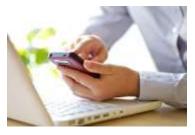

## **Solving the Mobile Music Puzzle**

(NewsUSA) - Every year, cell phone makers tempt consumers with the next wave of sleeker, shinier mobile devices. Oftentimes, the transition is simple --as long as you stay with the same brand. If you're considering switching to a different operating system, however, you're probably already asking yourself one crucial question. "How do I transfer my digital music collection when I make the switch?"

Most mobile operating systems aren't designed to play nicely with one another, making it more difficult than it should be to transfer music files from, let's say, a Droid phone to an iPhone -- or vice versa. In fact, music lovers still struggle to obtain access to all of their music all of the time. Some songs are on the computer, others on the tablet, and even more may be on the phone.

"According to a recent article in the Wall Street Journal, about 73 percent of iPad owners have another type of mobile phone other than an iPhone," said Tamir Koch, CEO of TriPlay, a digital <u>cloud music</u> services company.

Digital clouds come close to solving the dilemma for users who want continuous access to their tunes, or those who may switch phones or carriers as newer versions are released. But TriPlay's cloud solution, called MyMusicCloud, is on a whole new level.

"MyMusicCloud provides a seamless solution that may be used across multiple devices simultaneously. For example, listen to all of your music on your Apple iPad together with an Android or Blackberry phone," Koch explained.

In short, MyMusicCloud will sync iTunes, Windows Media Player and Dropbox so your entire music collection follows you everywhere. Unlike other streaming options such as Pandora and Spotify, you aren't tethered to Internet access or USB cards to enjoy your music.

Since the evolved cloud enables people to listen to the same music files across virtually every type of phone, tablet or computer, switching from Android to iPhone or iPhone to Blackberry will be a breeze.

Finally, someone heard the global call for flexibility in storing music; MyMusicCloud is available in 22 languages so far. Perhaps Apple's music "i-opoly" will now be less pervasive, although many still anticipate the effects as some device makers contend with design and software patents.

**Disclaimer:** References and links in this newsletter to any specific products or service does not necessarily constitute or imply its endorsement, recommendation, or favoring by TechSolutions.

TechPoints is a monthly newsletter from TechSolutions, Inc.

Click here to unsubscribe and put "Unsubscribe" in the subject line.

TechSolutions, Inc. ● 5630 Kirkwood Highway, Wilmington, DE 19808 ● www.TechSolutionsInc.com ● (302) 656-8324